### ิบทที่ 3

#### ขอบเขตและวิธีการศึกษา

้การศึกษาครั้งนี้เป็นการศึกษาเพื่อให้ทราบถึง ความเสี่ยงในการควบคุมภายในทาง การเงินและการบัญชีของหอพักในสังกัดมหาวิทยาลัยเทคโนโลยีราชมงคลล้านนา ที่ทำให้ได้ ้แนวทางการควบคุมภายในทางการเงินและการบัญชีของหอพักในสังกัดมหาวิทยาลัยเทคโนโลยี ้ราชมงคลล้านนา ซึ่งมีระเบียบวิธีการศึกษาอันประกอบไปด้วย ขอบเขตการศึกษา วิธีการศึกษา ี การเก็บรวบรวมข้อมูล และวิเคราะห์ผลการศึกษา โดยมีขั้นตอนในการดำเนินการศึกษา ดังต่อไปนี้

#### 3.1 ขอบเขตการศึกษา

#### |<br>|3.1.1 ขอบเขตเนื้อหา

้เนื้อหาในการศึกษาครั้งนี้ประกอบด้วย การศึกษาระเบียบปฏิบัติทางการเงิน ้ และการบัญชี ลักษณะการคำเนินงาน และวิธีการปฏิบัติงานทางการเงินและการบัญชี เพื่อนำไป จัดทำแนวทางการควบคุมภายในทางการเงินและการบัญชีของหอพักในสังกัดมหาวิทยาลัย เทคโนโลยีราชมงคลล้านนา

# 3.1.2 ขอบเขตประชากร

ประชากรในการศึกษาในครั้งนี้ คือ ผู้บริหารและผู้ปฏิบัติงานที่มีอำนาจหน้าที่ ี่ที่เกี่ยวข้องกับงานทางการเงินและการบัญชีของหอพักในสังกัดมหาวิทยาลัยเทคโนโลยีราชมงคล ล้านนา ประกอบด้วย ์<br>ผู้อำนวยการกองคลัง มหาวิทยาลัยเทคโนโลยีราชมงคลล้านนา ซึ่งทำ

หน้าที่เป็นผู้กำหนดนโยบาย ระเบียบการปฏิบัติงานทางการเงินและการบัญชี จำนวน 1 ราย 2. หัวหน้างานควบคุมภายใน มหาวิทยาลัยเทคโนโลยีราชมงคลล้านนา e r

S

้จำนวน 1 ราย

3. ผู้จัดการหอพัก หรือผู้ที่ ได้รับมอบหมายให้บริหารงานกิจการหอพัก ใน ิ สังกัดมหาวิทยาลัยเทคโนโลยีราชมงคลล้านนา จำนวน 4 แห่ง ได้แก่ หอพักของเขตพื้นที่ตาก ิหอพักของเขตพื้นที่เชียงราย หอพักของศูนย์จัดการศึกษาพิเศษจอมทอง และหอพักของสถาบันวิจัย

a a mata

S

หรือผู้ที่ ได้รับมอบหมายให้บริหารงาน และพัฒนา โดยแต่ละแห่งประกอบด้วยผู้จัดการหอพัก ้กิ๊จการหอพักจำนวน 1 ราย รวมเป็นจำนวน 4 ราย

4. เจ้าหน้าที่การเงินและ เจ้าหน้าที่ บัญชีของหอพักในสังกัด มหาวิทยาลัย ่ เทคโนโลยีราชมงคลล้านนา จำนวน 1 แห่งเท่านั้น "ได้แก่ หอพักของเขตพื้นที่ตาก ซึ่งประกอบด้วย เจ้าหน้าที่การเงินจำนวน 1 ราย และเจ้าหน้าที่บัญชีจำนวน 1 ราย รวมเป็นจำนวน 2 ราย

ิ้ เนื่องจากหอพักอีก 3 แห่ง ได้แก่ หอพักของเขตพื้นที่เชียงราย หอพักของ ศูนย์จัดการศึกษาพิเศษจอมทอง และหอพักของสถาบันวิจัยและพัฒนา เป็นหอพักขนาดเล็ก ไม่มี ้เจ้าหน้าที่การเงินและเจ้าหน้าที่ประจำหอพัก โดยตรง แต่มีผู้จัดการหอพักทำหน้าที่รับผิดชอบการ ปฏิบัติงานทางการเงินและการบัญชีของหอพักแทน

3.2 วิธีการศึกษาและการเก็บรวบรวมข้อมูล

้ข้อมูลที่นำมาศึกษาได้จากการเก็บรวบรวมข้อมูลจากแหล่งต่างๆ ดังนี้

3.2.1 ข้อมูลปฐมภูมิ (Primary Data)

ทำการเก็บข้อมูลปฐมภูมิด้วยวิธีการสัมภาษณ์แบบเจาะลึก (Depth Interviews) โคยมีแบบสอบถามเป็นแนวทางการสัมภาษณ์ ซึ่งจะทำการสัมภาษณ์บุคคลดังต่อไปนี้

1. ผู้อำนวยการกองคลัง มหาวิทยาลัยเทคโนโลยีราชมงคลล้านนา จำนวน 1

ราย

่ 2. หัวหน้างานควบคุมภายใน มหาวิทยาลัยเทคโนโลยีราชมงคลล้านนา จำนวน 1 ราย

3. ผู้จัดการหอพัก หรือผู้ที่ได้รับมอบหมายให้บริหารงานกิจการหอพัก ใน ้สังกัดมหาวิทยาลัยเทคโนโลยีราชมงคลล้านนาแต่ละแห่ง จำนวน 4 แห่งๆ ละ 1 ราย รวม เป็น จำนวน 4 ราย

เจ้าหน้าที่การเงินและ เจ้าหน้าที่ บัญชีของหอพักในสังกัด มหาวิทยาลัย เทคโนโลยีราชมงคลล้านนา จำนวน 1 แห่งเท่านั้น ได้แก่ หอพักของเขตพื้นที่ตาก ซึ่งประกอบด้วย ้เจ้าหน้าที่การเงินจำนวน 1 ราย และเจ้าหน้าที่บัญชีจำนวน 1 ราย รวมเป็นจำนวน 2 ราย

#### 3.2.2 ข้อมูลทุติยภูมิ (Secondary Data)

้ค้นคว้าและศึกษาจากเอกสารรายงานต่างๆ และระเบียบการปฏิบัติงานทาง ิการเงินและการบัญชี ของมหาวิทยาลัยเทคโนโลยีราชมงคลล้านนา หนังสือ บทความ ตำราทาง ้วิชาการ เอกสารต่างๆ ข้อมูลที่ค้นคว้าจากสิ่งพิมพ์อิเล็กทรอนิกส์ และงานวิจัยที่เกี่ยวข้อง

#### 3.2.3 การเก็บรวบรวมข้อมูล

เครื่องมือที่ใช้ในการรวบรวมข้อมูล คือ ี แบบสอบถามที่ใช้เป็น แนวทาง ี สัมภาษณ์ โดยประยุกต์จากแบบสอบถาม ที่เป็นแนวทางการจัดวางระบบการควบคุมภายในและ การประเมินผลการควบคุมภายใน (Formation and Evaluation of the Internal Control System) ของ ี สำนักงานการตรวจเงินแผ่นดิน เพื่อนำไปประเมินการควบคุมภายใน ให้ทราบข้อมูล เกี่ยวกับการ ้ควบคุมภายในแต่ละวงจรของกิจกรรมต่างๆ ให้ทราบความเสี่ยงทั่วไปที่มีผลกระทบต่อ วัตถุประสงค์ของการควบคุมภายใน และใช้ประเมินความเพียงพอของระบบการควบคุมภายในและ นำข้อมูลไปกำหนดแนวทางการควบคุมภายใน

## 3.3 การวิเคราะห์ข้อมูล

้ข้อมลที่รวบรวมใด้จากการสัมภาษณ์แบบเจาะลึก ้จะนำมาวิเคราะห์เพื่อประเมิน ี ความเสี่ยงในการปฏิบัติงานและระบบการควบคุมภายในทางการเงินและการบัญชีของหอพักแต่ละ ้แห่ง และนำผลจากการประเมินการควบคุมภายในมาจัดทำเป็นแนวทางการควบคุมภายในทาง การเงินและการบัญชีต่อไป

#### 3.4 สถานที่ใช้ในการดำเนินการศึกษาและรวมรวมข้อมูล

ิ สถานที่ใช้ในการคำเนินการศึกษา คือ คณะบริหารธุรกิจ มหาวิทยาลัยเชียงใหม่ และ ิสถานที่ใช้ในการรวมรวมข้อมูล คือ หอพักในสังกัดมหาวิทยาลัยเทคโนโลยีราชมงคลล้านนา

#### 3.5 ระยะเวลาในการดำเนินการ

้ระยะเวลาในการคำเนินการ คือ 4 เดือน ตามตารางที่ 3-1 ดังนี้

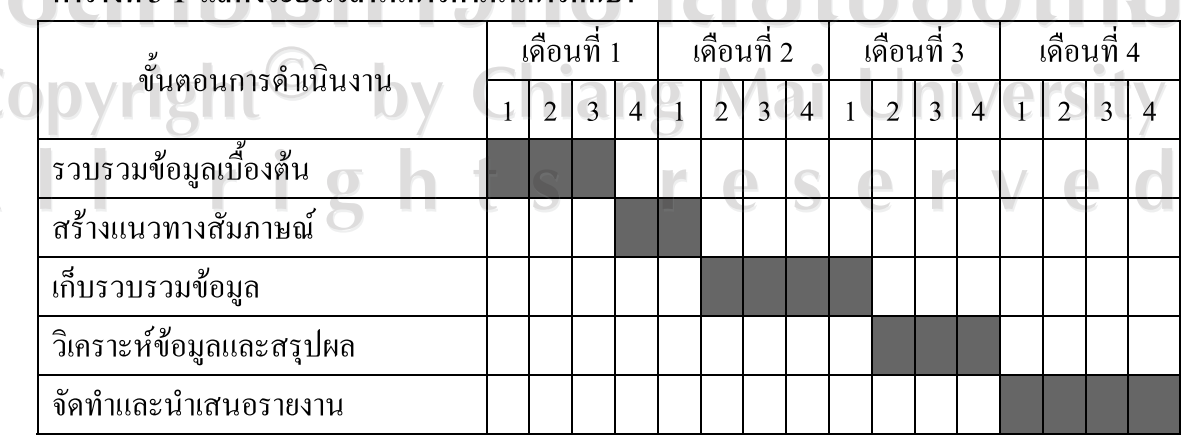

# ตารางที่ 3-1 แสดงระยะเวลาในการดำเนินการศึกษา<br>พ.ศ. 2013 - มี 2014 มีนาคม พ.ศ. 2014 มีนาคม พ.ศ. 2014 มีนาคม พ.ศ. 2014 มีนาคม พ.ศ. 2014 มีนาคม พ.ศ. 2014 มีนาค<br>พ.ศ. 2014 มีนาคม พ.ศ. 2014 มีนาคม พ.ศ. 2014 มีนาคม พ.ศ. 2014 มีนา